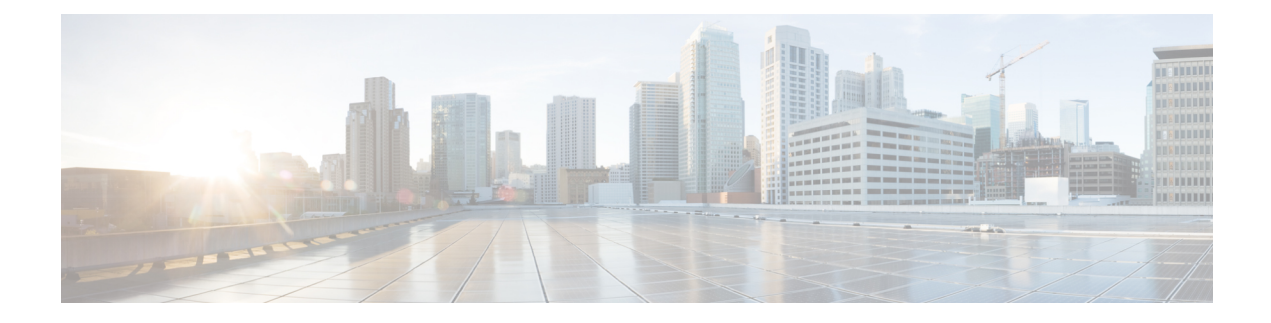

# **Rx Interface for 4G and 5G**

- Feature [Summary](#page-0-0) and Revision History, on page 1
- Feature [Description,](#page-1-0) on page 2
- How it [Works,](#page-1-1) on page 2
- Routing the Rx Diameter [Requests,](#page-1-2) on page 2

# <span id="page-0-0"></span>**Feature Summary and Revision History**

### **Summary Data**

#### **Table 1: Summary Data**

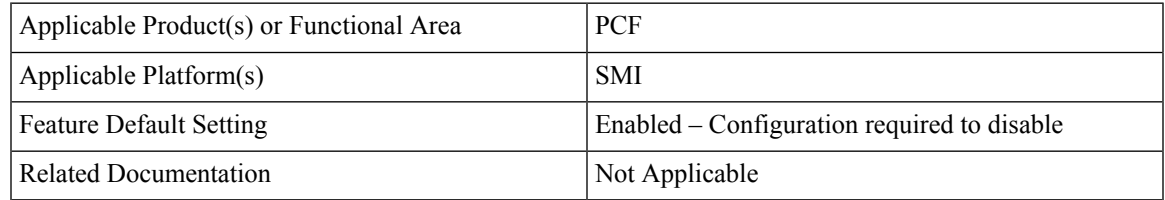

#### **Revision History**

**Table 2: Revision History**

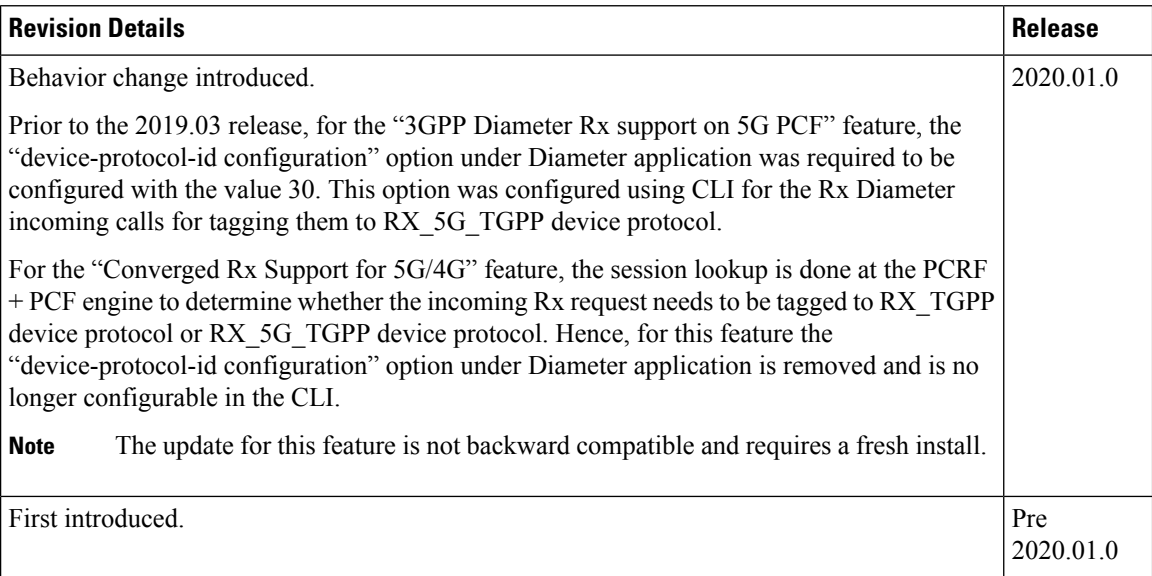

### <span id="page-1-0"></span>**Feature Description**

The combined PCF-PCRF deployment architecture provides both PCRF and PCF capabilities. In this deployment, all the incoming Rx Diameter requests are sent to the PCRF or PCF Engine, where session lookup determines the session binding of the 4G and 5G sessions.

#### <span id="page-1-1"></span>**Relationships**

This feature is an extension of the "3GPP Diameter Rx support on 5G PCF" feature, which was the implementation of N5 interface on PCF.

### <span id="page-1-2"></span>**How it Works**

This section describes how this feature works.

The incoming Rx requests are tagged to RX\_5G\_TGPP device protocol, if the respective N7 session is available. Else, the requests are tagged to RX\_TGPP device protocol.

No CLI configuration is required for tagging these requests.

## **Routing the Rx Diameter Requests**

This section describes the service configurations that enable routing of the Rx Diameter requests to PCF or PCRF.

• RxSTGConfiguration

#### **Configuring RxSTGConfiguration AVP**

This section describes the parameters that can be configured for RxSTGConfiguration.

The RxSTGConfiguration service configuration supports the following output AVPs that allow the dynamic value expression and their ranges to be defined.

Before setting the service parameters, ensure that you create a use case template and add a service for this configuration. For details, see [Configuring](b_ucc-5g-pcf-config-and-admin-guide_2022-04_chapter47.pdf#nameddest=unique_169) the Use Case Template and [Adding](b_ucc-5g-pcf-config-and-admin-guide_2022-04_chapter47.pdf#nameddest=unique_170) a Service.

The following table describes the RxSTGConfiguration service parameters.

**Table 3: RxSTGConfiguration Parameters**

| <b>Parameters</b>                      | <b>Description</b>                                                                                                    |
|----------------------------------------|----------------------------------------------------------------------------------------------------|
| Dynamic-QoS-ARP-Priority-Level         | This is a mandatory parameter if the Dynamic QoS<br><b>Note</b><br>ARP feature is enabled.                                                                                                    |
|                                        | This AVP is bound to the dynamic expression Priority-Level<br>column. If the value is null/not configured, then Dynamic QoS<br>ARP feature is disabled. If the value is configured, it overrides<br>the integer PL value (if configured). The dynamic PL expression<br>is either expected to match the java regex:<br>$\uparrow$ [dD] (\\s*([+-/*])\\s*([0-9]+))?\$ or must be an offset value<br>(of syntax: $[+]$ [0-9]+). In case the value is provided in offset<br>form, the "D" is implicit. Thus "+8" corresponds to "D+8" in<br>expression form, "-5" corresponds to "D-5" and similarly, "0"<br>corresponds to "D". |
| Dynamic-QoS-ARP-Priority-Level-Default | If the default bearer doesn't have a Priority-Level, this value is<br>used as dedicated bearer PL. If the value is null/not configured,<br>the default value (15) is used.                                                                                                    |
| Dynamic-QoS-ARP-Priority-Level-Min     | This output AVP provides upper/lower bound for the calculated<br>PL value using the Dynamic expression provided under<br>Dynamic-QoS-ARP-Priority-Level. If the value is null/not<br>configured, the default value (1) is used.                                                                                                    |
| Dynamic-QoS-ARP-Priority-Level-Max     | The upper end of the valid PL range. If the value is null/not<br>configured, the default value (15) is used.                                                                                                    |
| Dynamic-QoS-Update-On-Change           | This AVP controls whether the Rx rules must be updated on<br>change in the dynamic PL value (for example, due to change in<br>default bearer PL value). If value is null/not configured, the Rx<br>rules aren't updated with new dynamic PL value once installed.                                                                                                    |

**Note** • Using the offset form may have minor performance gains as compared to a full expression. • Range limits are not applied for the default dynamic values. • Dynamic expression has an implicit "Enforce" QoS action. The Action column value is ignored.

• If dynamic expression configured for Priority-Level is invalid, PCF ignores the expression and does not include the ARP parameters (since PL is set as null) in the rule install. This is true even if absolute PL value is configured (absolute value is ignored).

**Rx Interface for 4G and 5G**